Written by Jim Kinter, K5KTF - Last Updated Monday, 15 December 2014 09:00

Those of you who have seen this page before may notice that it has changed !

Changed from an idea to Documentation!

I have successfully integrated the phone patch of an SCOM 7K repeater with a Grandstream HT286 ATA adapter and a mesh node. The HT286 has less than a preferred web GUI for setup, but if you are persistent, you can get it set.

## **VoIPoM for Repeater Phone Patch**

Written by Jim Kinter, K5KTF - Last Updated Monday, 15 December 2014 09:00

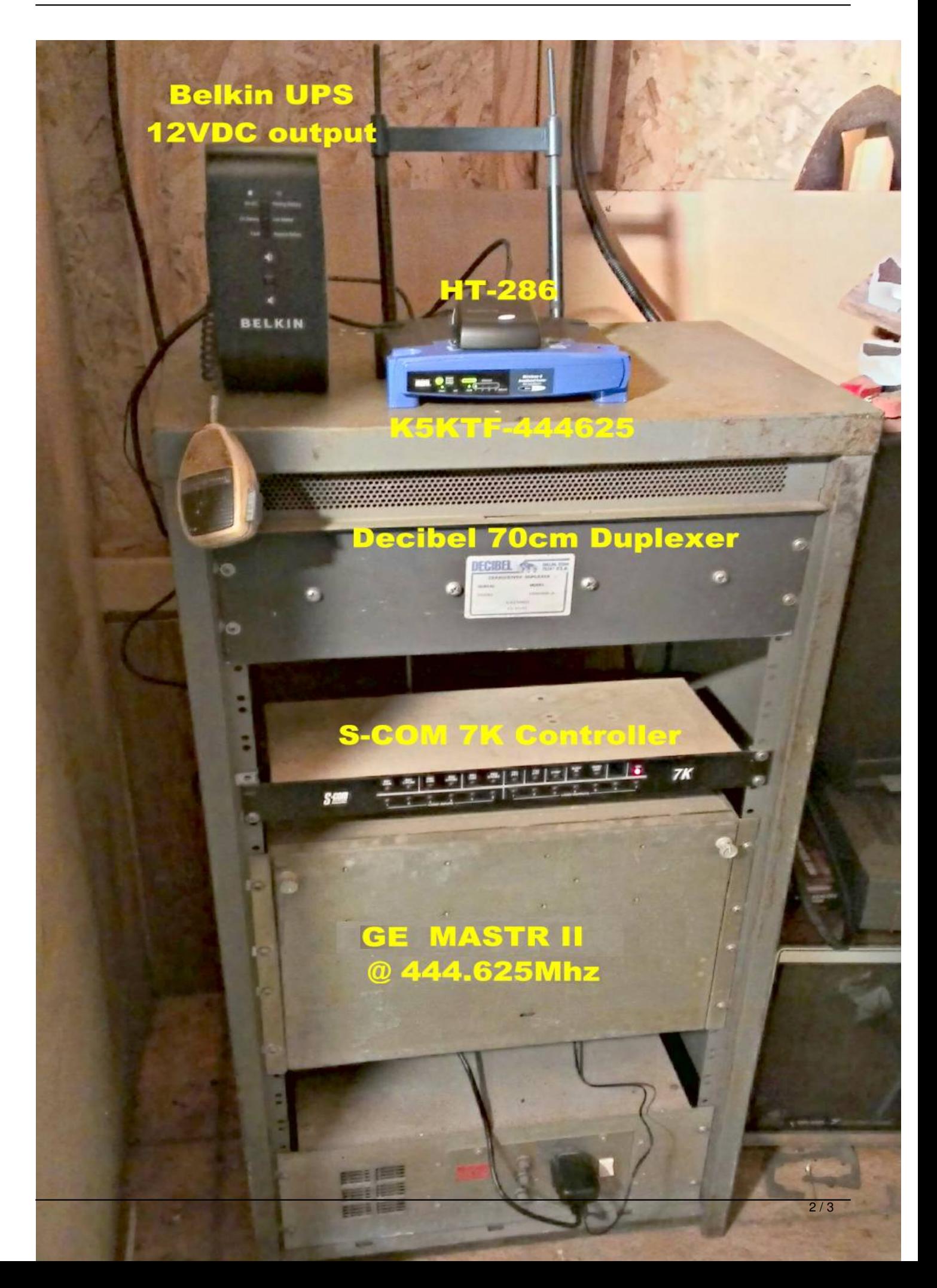

## Now, if I pick up Hotline ( Asterisk running on K5KTF-USB ( ), you will hear "55" in CW ring out over the radio. From the radio, pressing {PW}88\* answers the call. mesh.html h.org/developer-documentation/114-usb-mesh-node.html http://www.hsmm-mesh.org/applications-for-the-mesh/143-voip-over- ) and dial 444625 (the phone patch extension assigned in http://www.hsmm-mes

à.

and the con-

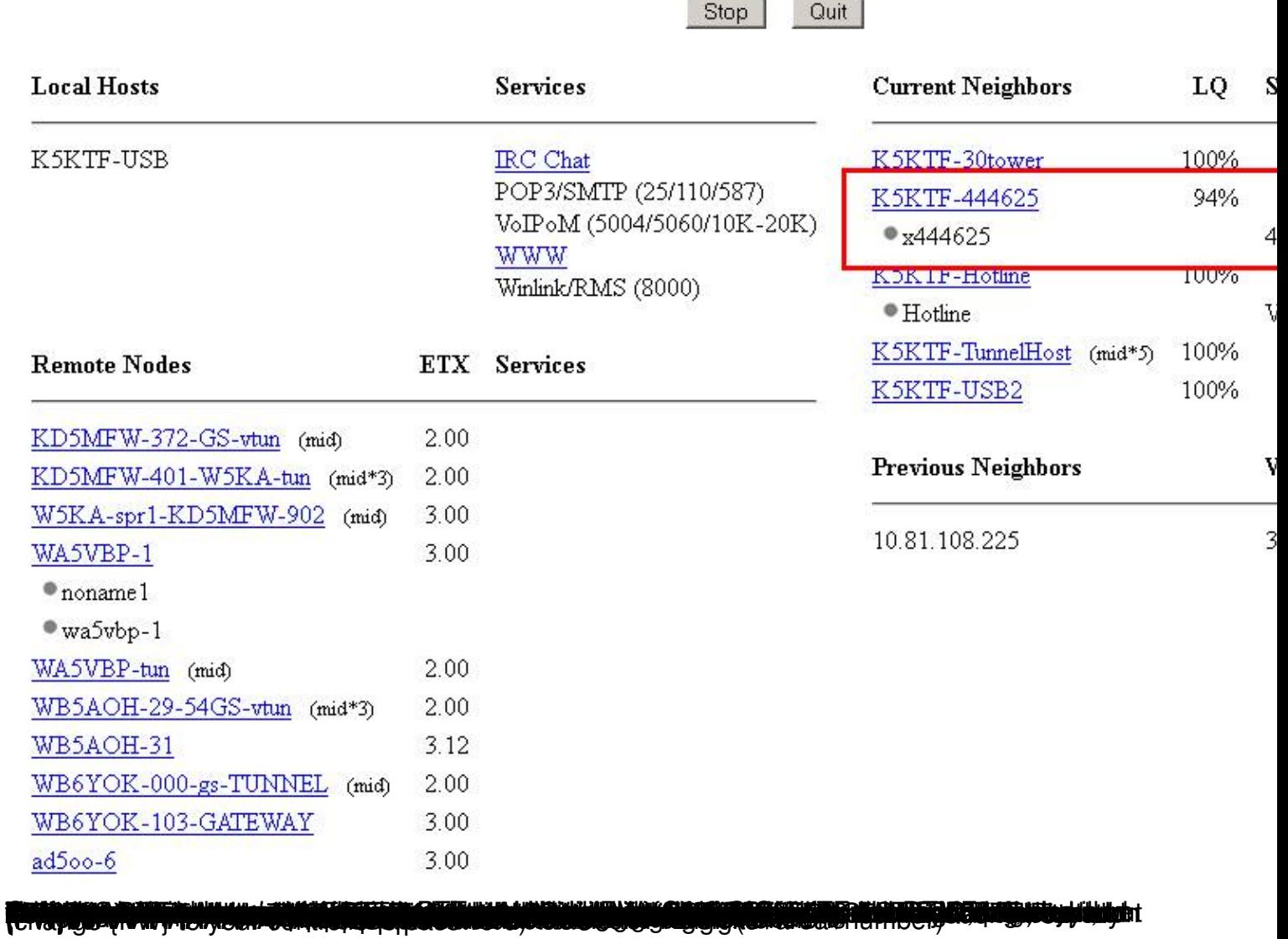

 $3/3$